Документ подписан простой электронной подписью Информация о владельце: ФИО: Беспалов Владимир Александровинистерство науки и высшего образования Российской Федерации Должность: Ректор Федеральное государственное автономное образовательное учреждение высшего образования Дата подписания: 01.09.2023 12:16:21 «Национальный исследовательский университет

Уникальный программный ключ: ef5a4fe6ed0ffdf3f1a49d6ad1b49464dc1bf7354f736d76c8f8bea882b8d602

УТВЕРЖДАЮ Проректор по учебной работе И.Г. Игнатова SEWarnie 2022 г. MFI

# РАБОЧАЯ ПРОГРАММА УЧЕБНОЙ ДИСЦИПЛИНЫ

«Прикладные информационные программы»

Направление подготовки - 09.03.02 «Информационные системы и технологии» Направленность (профиль) - «Информационные технологии в дизайне»

Москва 2022

Сертификат: 15735A58A1F654D229F610799BCAD7934B7F2701 Владелец: Беспалов Владимир Александрович Действителен: с 14.07.2021 до 14.10.2022

 ДОКУМЕНТ ПОДПИСАН ЭЛЕКТРОННОЙ ПОДПИСЬЮ

# 1. ПЕРЕЧЕНЬ ПЛАНИРУЕМЫХ РЕЗУЛЬТАТОВ ОБУЧЕНИЯ

Дисциплина участвует в формировании следующих компетенций образовательных программ:

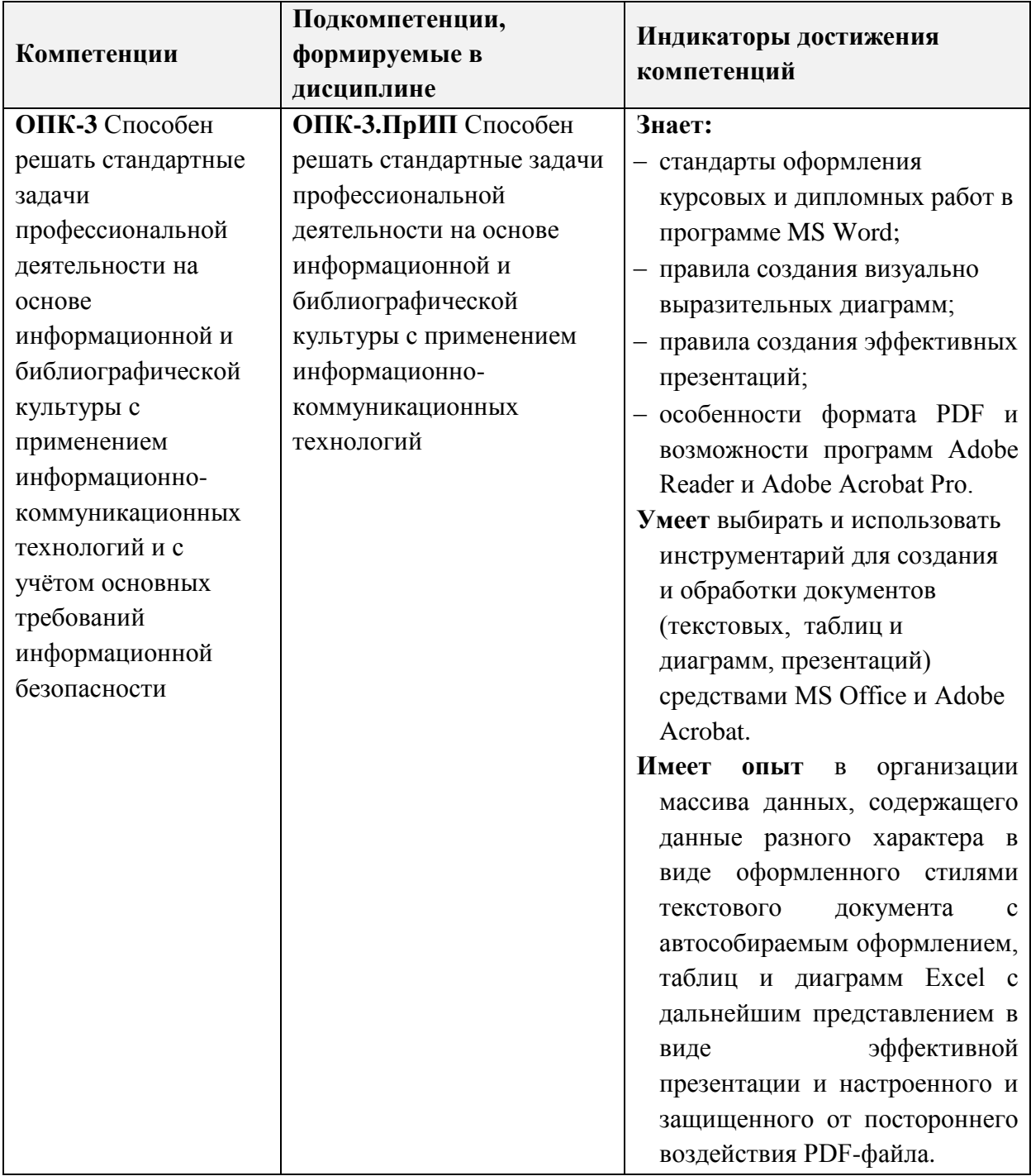

# **2. МЕСТО ДИСЦИПЛИНЫ В СТРУКТУРЕ ОБРАЗОВАТЕЛЬНОЙ ПРОГРАММЫ**

Дисциплина входит в обязательную часть, формируемую участниками образовательных отношений Блока 1 «Дисциплины (модули)» образовательной программы.

Входные требования к дисциплине - изучение дисциплины предполагает наличие у студентов базовых знаний по информатике. В свою очередь, знания, приобретенные студентами в процессе изучения этой дисциплины, являются необходимыми во всех дисциплинах, требующих компьютерной визуализации данных и результатов исследований.

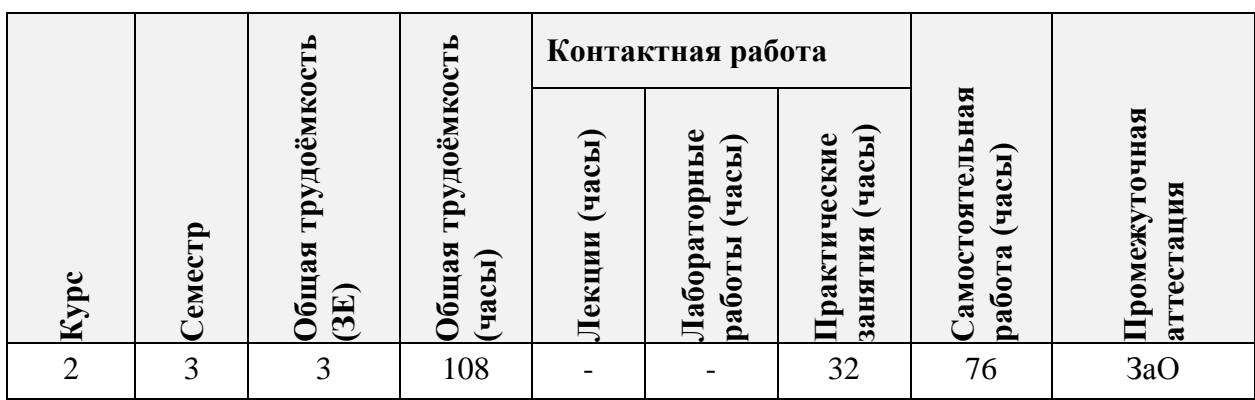

## **3. ОБЪЕМ ДИСЦИПЛИНЫ И ВИДЫ УЧЕБНОЙ РАБОТЫ**

## **4. СОДЕРЖАНИЕ ДИСЦИПЛИНЫ**

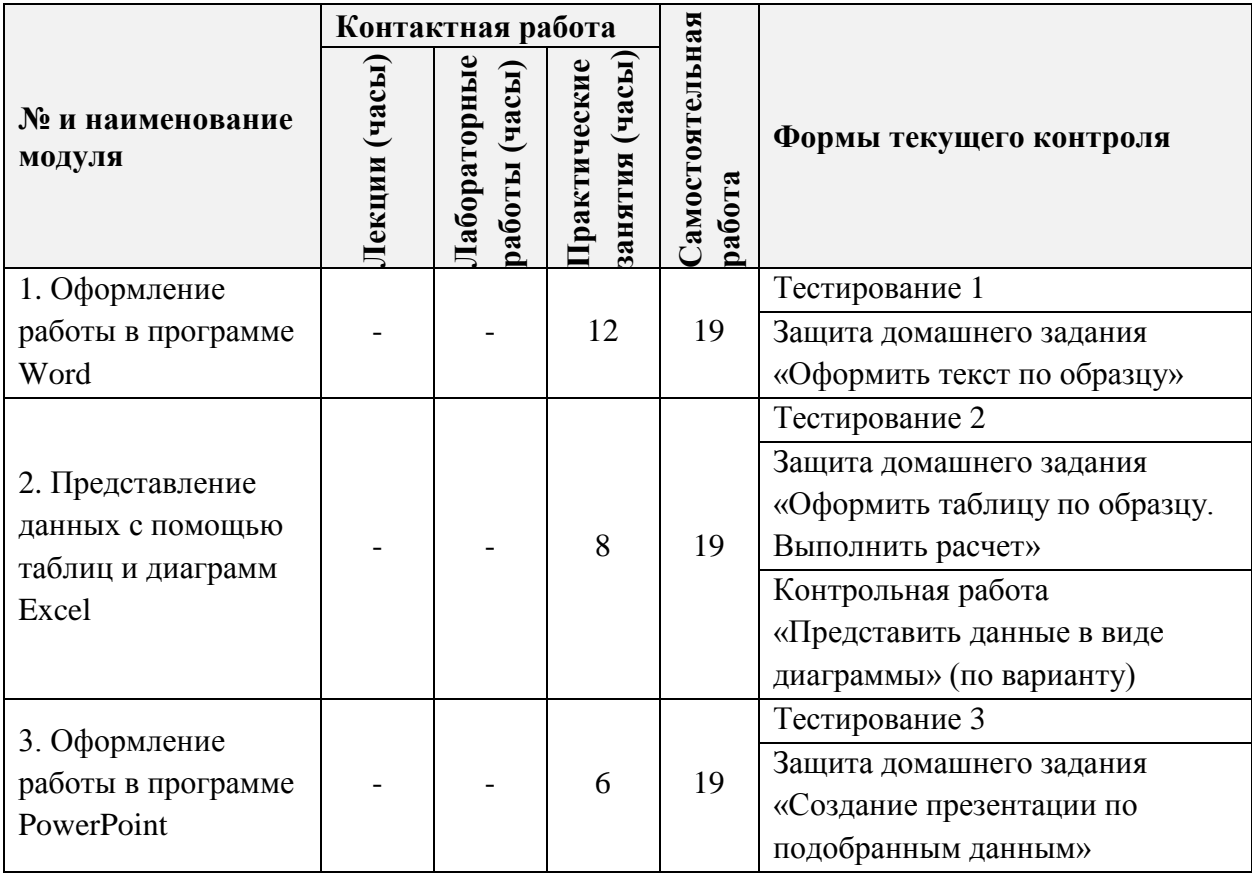

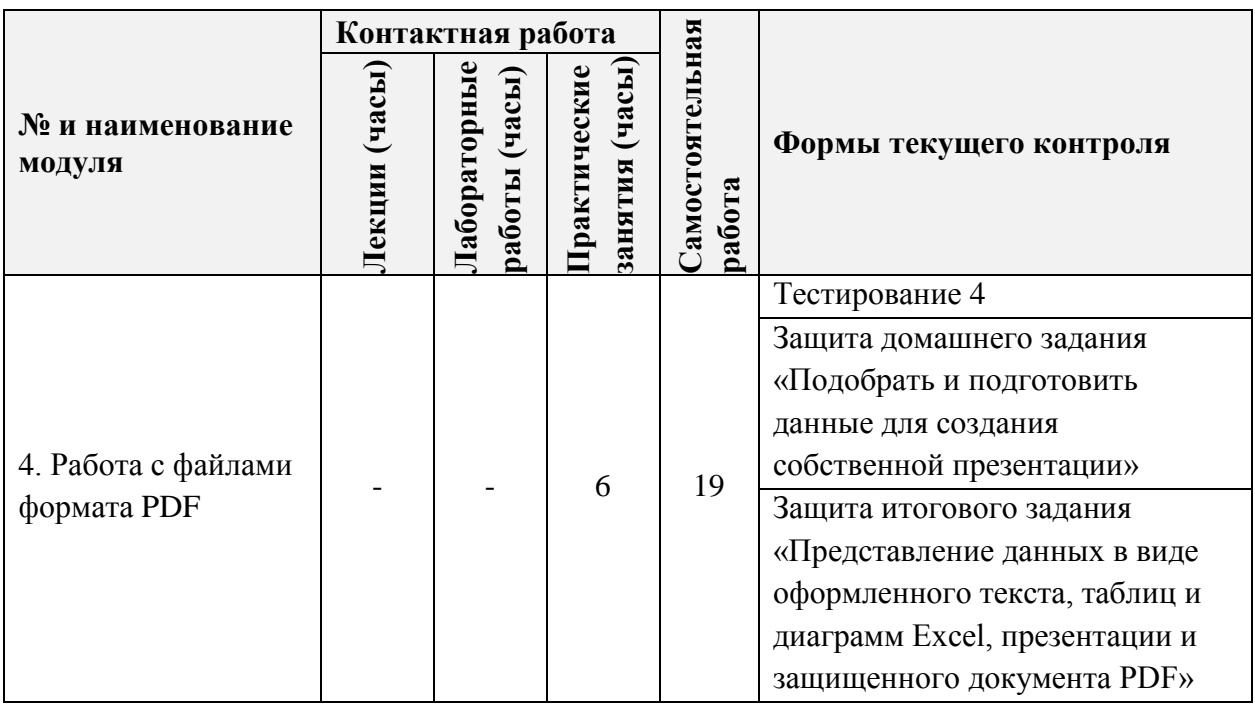

# **4.1. Лекционные занятия**

Не предусмотрены

# **4.2. Практические занятия**

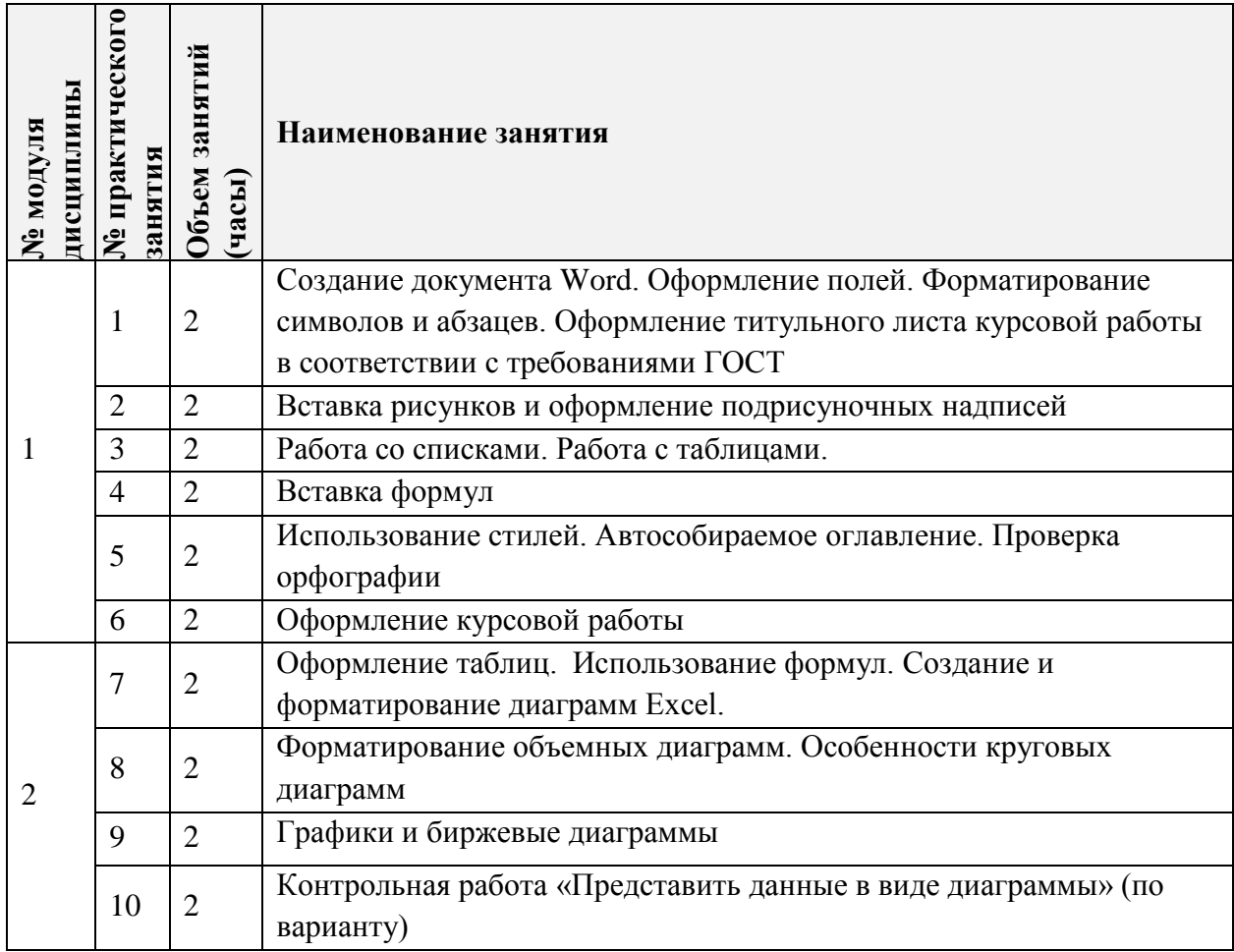

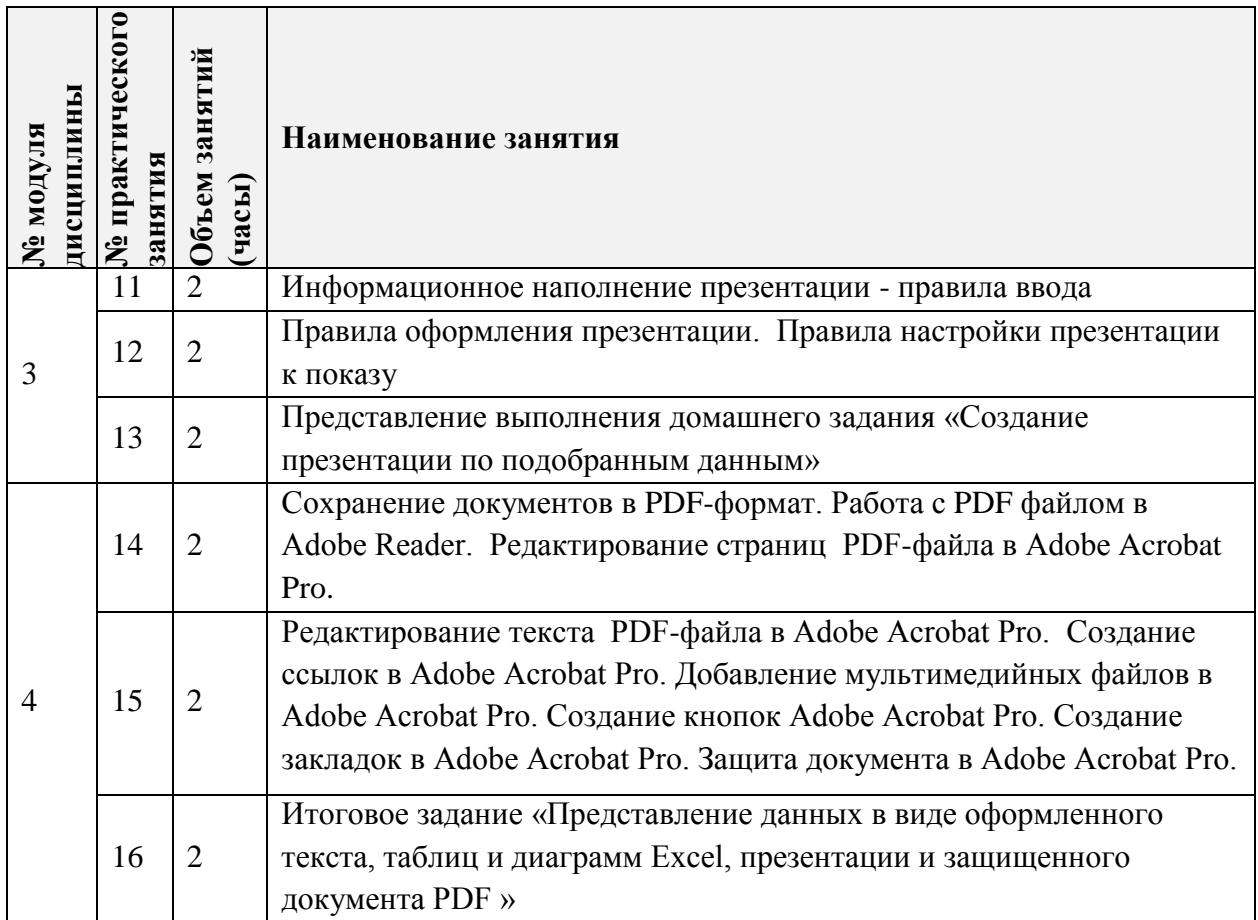

# **4.3. Лабораторные работы**

Не предусмотрены

## **4.4. Самостоятельная работа студентов**

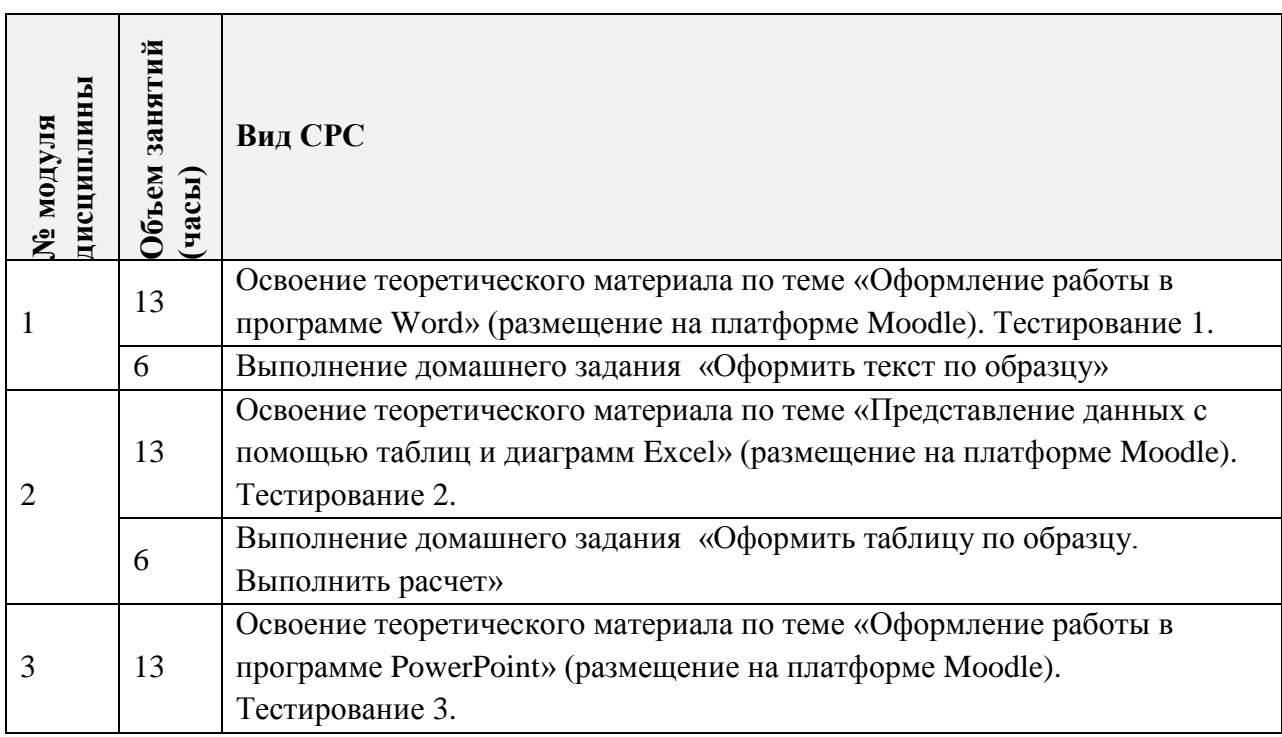

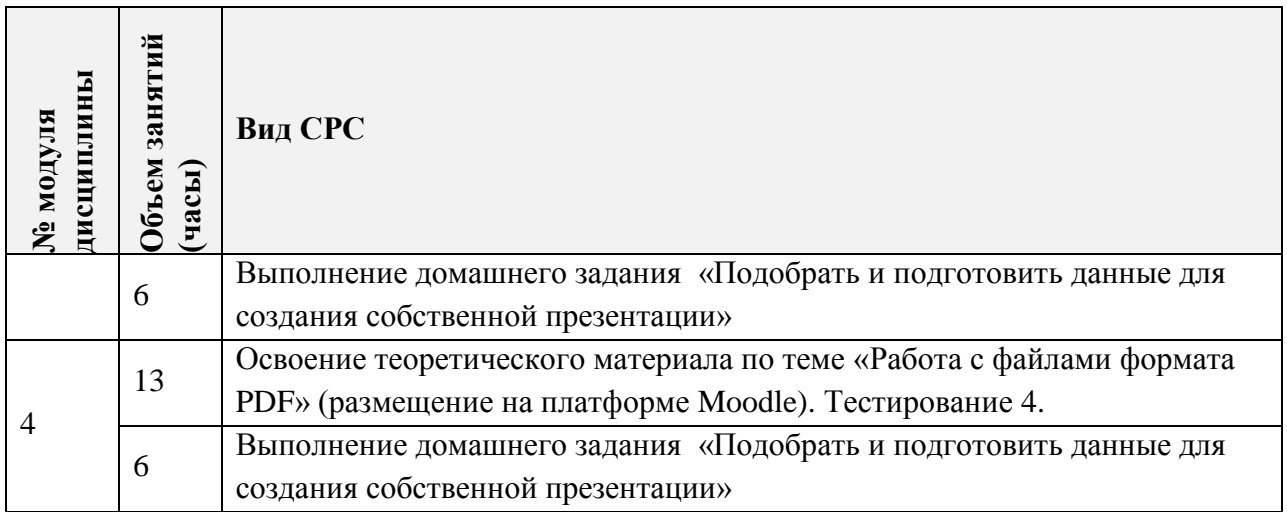

#### **4.5. Примерная тематика курсовых работ (проектов)** Не предусмотрены

# **5. ПЕРЕЧЕНЬ УЧЕБНО-МЕТОДИЧЕСКОГО ОБЕСПЕЧЕНИЯ ДЛЯ САМОСТОЯТЕЛЬНОЙ РАБОТЫ**

Учебно-методическое обеспечение для самостоятельной работы студентов в составе УМК дисциплины (ОРИОКС// URL: , [http://orioks.miet.ru/\)](http://orioks.miet.ru/):

#### **Модуль 1-4.**

 Методические рекомендации студентам по дисциплине «Прикладные информационные программы».

#### **Модуль 1. «Оформление работы в программе Word»**

 $\checkmark$  Материалы для выполнения домашнего задания. Раздел 1

 Курс на платформе Moodle «Прикладные информационные программы. Раздел 1. Оформление документов в Microsoft Word»

#### **Модуль 2. «Представление данных с помощью таблиц и диаграмм Excel»**

Материалы для выполнения домашнего задания. Раздел 2.

 $\checkmark$  Курс на платформе Moodle «Прикладные информационные программы. Раздел 2. [Оформление](https://orioks.miet.ru/moodle/course/view.php?id=162#section-2) таблиц и диаграмм в Microsoft Excel»

#### **Модуль 3. «Оформление работы в программе PowerPoint»**

Материалы для выполнения домашнего задания. Раздел 3.

 $\checkmark$  Курс на платформе Moodle «Прикладные информационные программы. Раздел 3. Представление данных в виде презентаций»

#### **Модуль 4. «Работа с файлами формата PDF»**

Материалы для выполнения домашнего задания. Раздел 4.

 $\checkmark$  Курс на платформе Moodle «Прикладные информационные программы. Раздел 4. Работа с PDF форматом»

#### **6. ПЕРЕЧЕНЬ УЧЕБНОЙ ЛИТЕРАТУРЫ**

#### **Литература**

1. Савельева М.Ю. Курс лекций по дисциплине «Визуализация данных. Ч.1: Лекции 1-4 / М.Ю. Савельева; Нац. исследоват. ун-т "МИЭТ", Кафедра «Инженерная графика и дизайн». - электрон. изд. - М. : МИЭТ, 2015. - 61 с.

2. Савельева М.Ю. Курс лекций по дисциплине «Визуализация данных». Ч.2: Лекции 5-7 / М.Ю. Савельева; Нац. исследоват. ун-т «МИЭТ», Кафедра "Инженерная графика и дизайн". - электрон. изд. - М. : МИЭТ, 2015. - 45 с.

3. Несен А.В. Microsoft Word 2010: от новичка к профессионалу / А.В. Несен. - М.: СОЛОН-Пресс: ДМК Пресс, 2011. - 448 с. - (Библиотека профессионала). - URL: https://e.lanbook.com/book/1210 (дата обращения: 01.09.2019). - Режим доступа: для авторизованных пользователей.

4. Элспач Дж. Adobe Acrobat для Windows и Macintosh / Элспач Дж. - М.: ДМК Пресс, 2008. - 336 с. URL: https://e.lanbook.com/book/1106 (дата обращения: 01.09.2019). Режим доступа: для авторизованных пользователей.

5. Сагман С. Microsoft Office 2003 для Windows / С. Сагман. - М.: ДМК Пресс, 2009. - 542 с. [URL: https://e.lanbook.com/book/1206](https://e.lanbook.com/book/1206/) (дата обращения: 01.09.2019). Режим доступа: для авторизованных пользователей.

#### **Нормативная литература**

1. ГОСТ 7.32-2017 СИБИД. Отчет о научно-исследовательской работе. Структура и правила оформления (с Поправками) = System of standards on information, librarianship and publishing. The research report. Structure and rules of presentation : Межгосударственный стандарт : Введ. 01.07.2018 : Взамен ГОСТ 7.32-2001. - Москва : Стандартинформ, 2018. - URL:<http://docs.cntd.ru/document/1200157208> (дата обращения: 01.09.2020)

#### **Периодические издания**

1. ИНФОРМАЦИОННЫЕ ТЕХНОЛОГИИ / Издательство «Новые технологии». М.: Новые технологии, 1995. – URL: <http://www.novtex.ru/IT/> (дата обращения: 09.11.2020). Режим доступа: свободный.

2. КОМПЬЮТЕР ПРЕСС/ ООО КомпьютерПресс. - M., 1989. - URL: [http://www.compress.ru](http://www.compress.ru/) (дата обращения: 09.01.2020). Режим доступа: свободный.

#### **7. ПЕРЕЧЕНЬ ПРОФЕССИОНАЛЬНЫХ БАЗ ДАННЫХ, ИНФОРМАЦИОННЫХ СПРАВОЧНЫХ СИСТЕМ**

1. eLIBRARY.RU : Научная электронная библиотека: cайт. - Москва, 2000 -. - URL: https://www.elibrary.ru/defaultx.asp (дата обращения: 05.09.2020). - Режим доступа: для зарегистрированных пользователей.

2. Microsoft Word // Microsoft: сайт. – URL: [https://support.office.microsoft.com/ru](https://support.office.microsoft.com/ru-ru/word)[ru/word](https://support.office.microsoft.com/ru-ru/word) (дата обращения: 09.09.2020). Режим доступа: свободный.

3. Microsoft Excel // Microsoft: сайт. URL: https://support.office.microsoft.com/ruru/excel (дата обращения: 11.09.2020). Режим доступа: свободный.

7

4. Microsoft PowerPoint // Microsoft: сайт. URL: https://support.office.microsoft.com/ru-ru/powerpoint (дата обращения: 11.09.2020). – Режим доступа: свободный.

5. Adobe Acrobat // Adobe: сайт. URL: https://helpx.adobe.com/ru/support/acrobat.html (дата обращения: 11.09.2020). - Режим доступа: свободный.

## **8. ОБРАЗОВАТЕЛЬНЫЕ ТЕХНОЛОГИИ**

В ходе реализации дисциплины используется смешанное обучение, с применением модели обучения «Перевернутый класс».

При проведении занятий и для самостоятельной работы используются внутренние электронные ресурсы, размещенные в системе MOODLe:

лекции с внедренными видеофрагментами;

тесты.

Доступ к ресурсам возможен через ОРИОКС.

Для взаимодействия студентов с преподавателем используются сервисы обратной связи: раздел ОРИОКС «Домашние задания», электронная почта, видеоконференции Zoom.

Освоение образовательной программы обеспечивается ресурсами электронной информационно-образовательной среды ОРИОКС [http://orioks.miet.ru/.](http://orioks.miet.ru/)

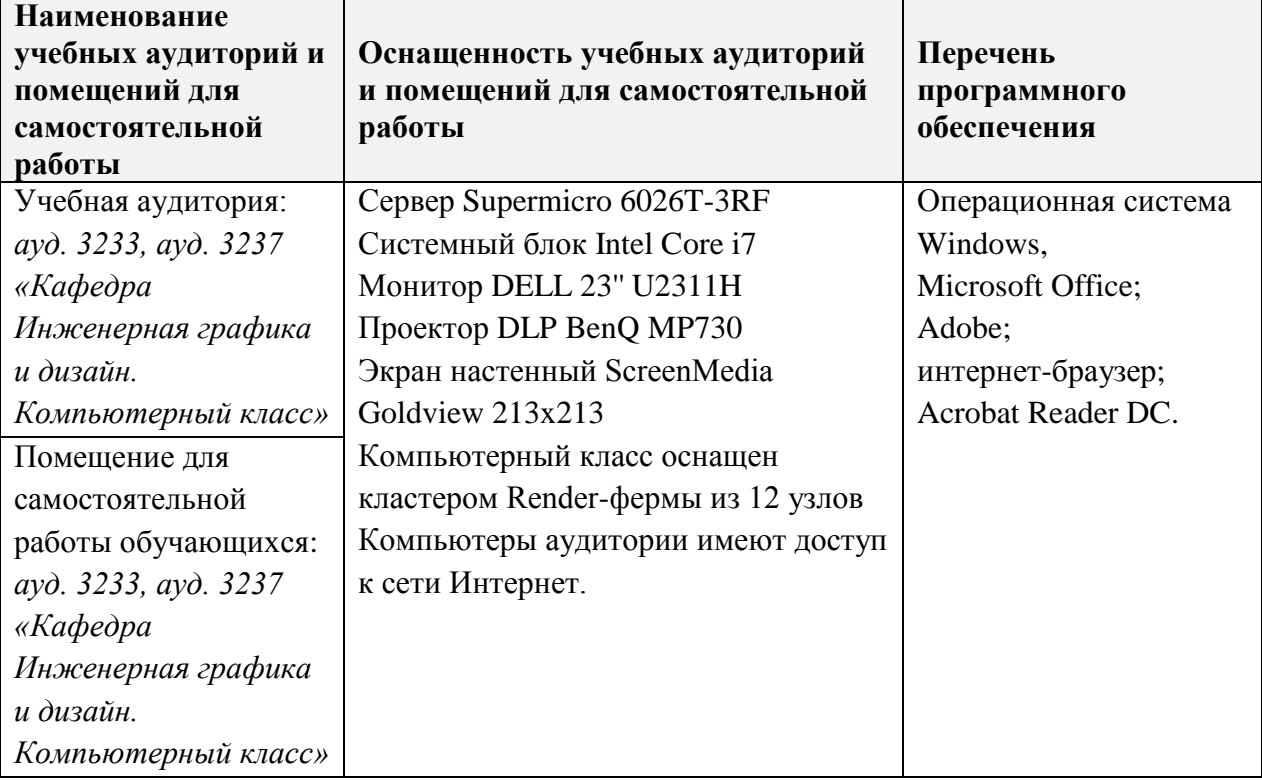

#### **9. МАТЕРИАЛЬНО-ТЕХНИЧЕСКОЕ ОБЕСПЕЧЕНИЕ ДИСЦИПЛИНЫ**

### **10. ФОНДЫ ОЦЕНОЧНЫХ СРЕДСТВ ДЛЯ ПРОВЕРКИ СФОРМИРОВАННОСТИ КОМПЕТЕНЦИЙ/ПОДКОМПЕТЕНЦИЙ**

1. ФОС по подкомпетенции ОПК-3.ПрИП «Способен решать стандартные задачи профессиональной деятельности на основе информационной и библиографической культуры с применением информационно-коммуникационных технологий»**.**

Фонд оценочных средств представлен отдельным документом и размещен в составе УМК дисциплины электронной информационной образовательной среды ОРИОКС// URL: [http://orioks.miet.ru/.](http://orioks.miet.ru/)

## **11. МЕТОДИЧЕСКИЕ УКАЗАНИЯ ДЛЯ ОБУЧАЮЩИХСЯ ПО ОСВОЕНИЮ ДИСЦИПЛИНЫ**

#### **11.1. Особенности организации процесса обучения**

При изучении дисциплины «Прикладные информационные программы» используются следующие виды занятий: практические занятия, самостоятельная работа. Форма промежуточного контроля - зачёт с оценкой.

Во время практических занятий выполняются задания электронного практикума по дисциплине. Занятия проводятся в компьютерном классе, за каждым студентом закрепляется рабочее место. Практические задания выполняются студентами индивидуально, выполненное задание необходимо представить преподавателю на проверку во время аудиторной работы. Часть заданий может быть выполнено в часы СРС в компьютерном классе. Выполнение заданий электронного практикума оценивается в баллах как Активность.

Для эффективного и своевременного выполнения заданий необходима самостоятельная работа с интерактивным курсом лекций по дисциплине (размещен в доступе в электронной библиотеке МИЭТ, а также на ОРИОКС), а также выполнить тесты.

Для выполнения заданий дистанционно (в случае болезни), можно использовать тот же материал для самостоятельного изучения. Выполненные задания высылаются преподавателю на электронную почту или раздел ОРИОКС «Домашние задания».

Для зачета необходимо ответить на теоретические вопросы в форме теста по сформированным знаниям и умениям работы, а также выполнить практическое задание «Представление данных в виде оформленного текста, таблиц и диаграмм Excel, презентации и защищенного документа PDF». Для выполнения работы предоставляется набор данных, которые нужно представить виде текстового документа, таблицу и диаграмм Excel, презентации PowerPoint и в формате PDF.

Необходимо описать использованные методики, а также обосновать целесообразность их использования в данной работе. На основании выполненного задания согласно критериям, формируется оценка и заключение о сформированности компетенции.

#### **11.2. Система контроля и оценивания**

Для оценки успеваемости студентов по дисциплине используется накопительная балльная система.

Баллами оцениваются: активность в семестре (в сумме 40 баллов), выполнение контрольной работы в семестре (6 баллов), выполнение и защита самостоятельных заданий (в сумме 18 баллов), итоговая работа (28 балла) и посещаемость в семестре (8 баллов).

По сумме баллов выставляется итоговая оценка по предмету. Структура и график контрольных мероприятий доступен в ОРИОКС// URL: http://orioks.miet.ru/.

#### РАЗРАБОТЧИК:

Доцент кафедры ИГД, доцент

/М.Ю. Савельева/

Рабочая программа дисциплины «Прикладные информационные программы» по направлению подготовки 09.03.02 «Информационные системы и технологии», направленности (профилю) «Информационные технологии в дизайне» разработана на кафедре Инженерной графики и дизайна и утверждена на заседании кафедры 21 апреля 2022 года, протокол № 7.

Заведующий кафедрой ИГД

/ Т.Ю.Соколова /

#### ЛИСТ СОГЛАСОВАНИЯ

Рабочая программа согласована с Центром подготовки к аккредитации и независимой оценки качества

Начальник АНОК

/ И.М.Никулина /

Рабочая программа согласована с библиотекой МИЭТ

Директор библиотеки

/ Т.П.Филиппова/